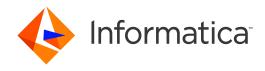

Informatica® MDM - Product 360 10.0 HotFix 4

# Release Notes

Informatica MDM - Product 360 Release Notes 10.0 HotFix 4 August 2021

#### © Copyright Informatica LLC 1993, 2021

This software and documentation are provided only under a separate license agreement containing restrictions on use and disclosure. No part of this document may be reproduced or transmitted in any form, by any means (electronic, photocopying, recording or otherwise) without prior consent of Informatica LLC.

U.S. GOVERNMENT RIGHTS Programs, software, databases, and related documentation and technical data delivered to U.S. Government customers are "commercial computer software" or "commercial technical data" pursuant to the applicable Federal Acquisition Regulation and agency-specific supplemental regulations. As such, the use, duplication, disclosure, modification, and adaptation is subject to the restrictions and license terms set forth in the applicable Government contract, and, to the extent applicable by the terms of the Government contract, the additional rights set forth in FAR 52.227-19, Commercial Computer Software License.

Informatica and the Informatica logo are trademarks or registered trademarks of Informatica LLC in the United States and many jurisdictions throughout the world. A current list of Informatica trademarks is available on the web at https://www.informatica.com/trademarks.html. Other company and product names may be trade names or trademarks of their respective owners.

The information in this documentation is subject to change without notice. If you find any problems in this documentation, report them to us at infa\_documentation@informatica.com.

Informatica products are warranted according to the terms and conditions of the agreements under which they are provided. INFORMATICA PROVIDES THE INFORMATION IN THIS DOCUMENT "AS IS" WITHOUT WARRANTY OF ANY KIND, EXPRESS OR IMPLIED, INCLUDING WITHOUT ANY WARRANTIES OF MERCHANTABILITY, FITNESS FOR A PARTICULAR PURPOSE AND ANY WARRANTY OR CONDITION OF NON-INFRINGEMENT.

Publication Date: 2021-08-25

# **Table of Contents**

| Preface                                                                                   |
|-------------------------------------------------------------------------------------------|
| Informatica Resources                                                                     |
| Informatica Network                                                                       |
| Informatica Knowledge Base                                                                |
| Informatica Documentation                                                                 |
| Informatica Product Availability Matrices                                                 |
| Informatica Velocity                                                                      |
| Informatica Marketplace                                                                   |
| Informatica Global Customer Support                                                       |
| Chapter 1: Binaries Download 6                                                            |
| Software                                                                                  |
| Chapter 2: New Features                                                                   |
| Operation                                                                                 |
| Deprecation of SOAP service endpoints and framework                                       |
| Product 360 Supplier Portal upgrade to Apache Tomcat 8.5                                  |
| Product 360 Web                                                                           |
| Introducing Health-related information and Nutritional program detail tabs in Product 360 |
| Web UI                                                                                    |
| Security                                                                                  |
| HTTP response header                                                                      |
| Accelerator                                                                               |
| GDSN update to 3.1.15                                                                     |
| Tasks and Workflow                                                                        |
| Escalation process for workflow tasks                                                     |
| Media Asset                                                                               |
| Separate post-import trigger for auto-assignment and auto resolution                      |
| Data Quality                                                                              |
| Upgrade of IDQ SDK                                                                        |
| SDK Samples                                                                               |
| Characteristic data provider export example                                               |
| Chapter 3: Fixed Limitations                                                              |
| Product 360 Main Fixed Limitations                                                        |
| Media Manager Fixed Limitations                                                           |

# **Preface**

Refer to the *Informatica® MDM - Product 360 Release Notes* to learn about new features and enhancements, behavior changes between versions, and support changes in this version.

### Informatica Resources

Informatica provides you with a range of product resources through the Informatica Network and other online portals. Use the resources to get the most from your Informatica products and solutions and to learn from other Informatica users and subject matter experts.

### Informatica Network

The Informatica Network is the gateway to many resources, including the Informatica Knowledge Base and Informatica Global Customer Support. To enter the Informatica Network, visit <a href="https://network.informatica.com">https://network.informatica.com</a>.

As an Informatica Network member, you have the following options:

- Search the Knowledge Base for product resources.
- View product availability information.
- · Create and review your support cases.
- Find your local Informatica User Group Network and collaborate with your peers.

### Informatica Knowledge Base

Use the Informatica Knowledge Base to find product resources such as how-to articles, best practices, video tutorials, and answers to frequently asked questions.

To search the Knowledge Base, visit <a href="https://search.informatica.com">https://search.informatica.com</a>. If you have questions, comments, or ideas about the Knowledge Base, contact the Informatica Knowledge Base team at KB\_Feedback@informatica.com.

### Informatica Documentation

Use the Informatica Documentation Portal to explore an extensive library of documentation for current and recent product releases. To explore the Documentation Portal, visit https://docs.informatica.com.

If you have questions, comments, or ideas about the product documentation, contact the Informatica Documentation team at <a href="mailto:infa\_documentation@informatica.com">infa\_documentation@informatica.com</a>.

### Informatica Product Availability Matrices

Product Availability Matrices (PAMs) indicate the versions of the operating systems, databases, and types of data sources and targets that a product release supports. You can browse the Informatica PAMs at <a href="https://network.informatica.com/community/informatica-network/product-availability-matrices">https://network.informatica.com/community/informatica-network/product-availability-matrices</a>.

### Informatica Velocity

Informatica Velocity is a collection of tips and best practices developed by Informatica Professional Services and based on real-world experiences from hundreds of data management projects. Informatica Velocity represents the collective knowledge of Informatica consultants who work with organizations around the world to plan, develop, deploy, and maintain successful data management solutions.

You can find Informatica Velocity resources at <a href="http://velocity.informatica.com">http://velocity.informatica.com</a>. If you have questions, comments, or ideas about Informatica Velocity, contact Informatica Professional Services at <a href="mailto:ips@informatica.com">ips@informatica.com</a>.

### Informatica Marketplace

The Informatica Marketplace is a forum where you can find solutions that extend and enhance your Informatica implementations. Leverage any of the hundreds of solutions from Informatica developers and partners on the Marketplace to improve your productivity and speed up time to implementation on your projects. You can find the Informatica Marketplace at https://marketplace.informatica.com.

### Informatica Global Customer Support

You can contact a Global Support Center by telephone or through the Informatica Network.

To find your local Informatica Global Customer Support telephone number, visit the Informatica website at the following link:

https://www.informatica.com/services-and-training/customer-success-services/contact-us.html.

To find online support resources on the Informatica Network, visit <a href="https://network.informatica.com">https://network.informatica.com</a> and select the eSupport option.

## CHAPTER 1

# **Binaries Download**

This chapter includes the following topic:

• Software, 6

## Software

The installation packages of Product 360 10.0 HotFix 4 will be available within the Informatica shipping portal.

Partners can request software through the partner portal.

If you have not yet signed up, do it here: <a href="https://partners.informatica.com/">https://partners.informatica.com/</a>

Packages for the development of extensions for the current software version - Software Development Kit:

| Content                   | Download Link                           | Remark                                                                                                |
|---------------------------|-----------------------------------------|----------------------------------------------------------------------------------------------------|
| Product 360 SDK<br>target | PIM_10.0.0.04.00_SDK_t<br>arget.zip     | This package contains the target platform for the development of Product 360 extensions.              |
| Product 360 SDK complete  | PIM_10.0.0.04.00_SDK_c<br>omplete.zip   | This package contains the target platform for the development of Product 360 extensions plus samples. |
| Java REST client          | PIM_10.0.0.04.00_SDK_R<br>ESTclient.zip | This package contains the Java client implementation encapsulating the REST based Services API.       |

### CHAPTER 2

## **New Features**

This chapter includes the following topics:

- Operation, 7
- Product 360 Web, 8
- Security, 9
- Accelerator, 9
- Tasks and Workflow, 9
- · Media Asset, 10
- Data Quality, 10
- SDK Samples, 11

## Operation

### Deprecation of SOAP service endpoints and framework

To remove a legacy technology from the Product 360 server stack most of the provided SOAP endpoints have been removed with this version. No standard functionalities have been removed as the eliminated endpoints were not used by Product 360.

The only still available endpoints are:

- http://p360Server:1512/services/MediaAsset/isMediaAssetInUse?mediaAssetId
- http://p360Server:1512/services/MediaAsset/isDerivationDefinitionInUse? derivationDefinitionId

These endpoints and the underlying SOAP services framework Axis2 will be removed in future releases. It is recommended to use the Product 360 Service API instead.

## Product 360 Supplier Portal upgrade to Apache Tomcat 8.5

Since this version, Product 360 Supplier Portal is being shipped with Tomcat 8.5. With this upgrade, the version of Apache Tomcat has been streamlined in all Product 360 modules.

## Product 360 Web

# Introducing Health-related information and Nutritional program detail tabs in Product 360 Web UI

Two new detail tabs called "Health-related information" and "Nutritional program" have been introduced for Items in the Web UI of Product 360. Both tabs are available in the context of the food and beverage module.

The following image shows the **Health related information** tab:

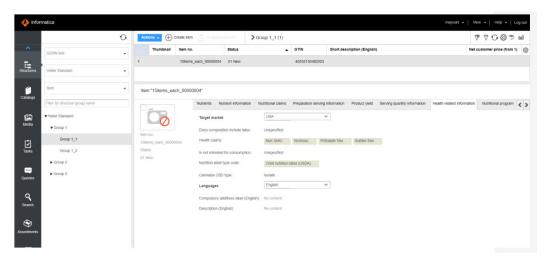

The following image shows the **Nutritional program** tab:

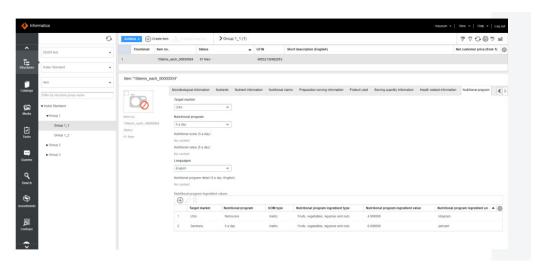

## Security

### HTTP response header

It is possible to apply arbitrary numbers of http response headers to the http responses for all resources below context /pim.

Use prefix web.client.headers.response. to define a response header.

By default, no additional headers are configured.

#### webfrontend.properties

```
# It is possible add http response headers to each http response send to the client.
# This applies for all http resources below /pim context.
# Use prefix 'web.client.headers.response.' to add arbitrary number of http response header.
# The following sample adds the header 'Strict-Transport-Security' with value 'max-age=31536000; includeSubDomains' to each response.
# web.client.headers.response.Strict-Transport-Security = max-age=31536000; includeSubDomains
# Default: not specified
```

### **Accelerator**

### GDSN update to 3.1.15

We've updated our GDSN Accelerator to the current GDSN version 3.1.15. Please also see the roadmaps on either <a href="www.1worldsync.com">www.atrify.com</a>. There are several new fields, updated valid values lists, DQ rule configurations, and of course changes in the export templates. For an overview of all changes please view the GDSN Migration Guide for version 3.1.15 in the Accelerator documentation.

Please be aware that fields added additionally as part of the customer's project need to be evaluated on any impact and potentially modified as well.

**Note:** Some fields are planned for deprecation. Please think about moving them according to the GDSN documentation.

- ArticleHealthCare.HealthClaimCode
- ArticleHealthCareLang.HealthClaimDescription

### Tasks and Workflow

### Escalation process for workflow tasks

As the idea of workflow tasks is to have them permanently active and objects simply flowing through them with their own independent lifecycle, the escalation of the whole workflow task is not a common practice or

use case. Still, we have found some customer cases where the project design demanded to set the deadline or escalation date for workflow tasks. Hence, we've implemented a simplified escalation process for workflow tasks on the task level. If the deadline or escalation date is met, all objects currently included in it will be directly assigned to the substitute/responsible person and the deadline/escalation date will be reset to keep the workflow task clean for the next incoming objects.

**Note:** There is no email notification about escalations and the escalated workflow task assigned to the responsible will get its date reset only after the background job for escalated tasks is being executed.

### Media Asset

# Separate post-import trigger for auto-assignment and auto resolution

In previous releases, there was only one trigger (Assignment.postImportMode.activated) in the hmm.properites which turns on/off the post-import mode for auto-assignment and auto resolution at the same time. From now on it is replaced with the following two triggers, so that users can separately turn on/off the post-import mode for the desired assignment mode. The default value for both settings is false.

It is important to know that activating the post-import mode for the auto-assignment might cause a performance reduction since it searches each imported object identifier (e.g., item number) as name segment of media asset in the Media Manager database for auto-assignment which is a certain overhead to the default setup of the software.

### P360 Server: hmm.properties

## **Data Quality**

### Upgrade of IDQ SDK

The embedded data quality rule engine has been updated to the current release of Informatica Data Quality 10.5 bringing the latest release of Informatica's leading data quality solution to Product 360. With that, an

exchange of the standard rules shipped with Product 360 as well as an upgrade of custom rules to IDQ 10.5 is recommended. There are some further actions required:

- For new customers using Windows Server as OS, check only "Operating system Data Quality" section of the *Informatica MDM Product 360 Installation Guide* how to install the latest MS VC Redistributable.
- For customers doing a Product 360 upgrade, refer to the section 'Data Quality Update Data Quality SDK and Engine Update' in the *Informatica MDM Product 360 Migration Guide*.

## **SDK Samples**

### Characteristic data provider export example

The SDK has been extended with an example for exporting characteristics that are available but not yet filled for items. Details can be found in the corresponding plugin com.heiler.ppm.customizing.export.core.

.

## CHAPTER 3

# **Fixed Limitations**

This chapter includes the following topics:

- Product 360 Main Fixed Limitations, 12
- Media Manager Fixed Limitations, 16

## **Product 360 Main Fixed Limitations**

This release delivers a number of bug fixes that have been documented in the Fixed Limitations section below. If you encounter difficulties or have further questions regarding one of these limitations, contact Informatica Global Customer Support and reference the CR number.

| Reference<br>Number | Description                                                                                                    |
|---------------------|----------------------------------------------------------------------------------------------------|
| HPM-56136           | Custom tabs which uses tables and transition fields doesn't work as expected.                                   |
| HPM-56081           | "Filter by assortment" not used in WEBUI for saved search.                                                      |
| HPM-56019           | Remove structure assignments for multiple assignments does not work as expected.                                |
| HPM-55994           | Unit D70 and G21 are not available for "Quantity Contained UOM" field under Nutrient View in F&B perspective.   |
| HPM-55895           | Issues with Filter on Query from Standard DQ Dashboard in WebClient.                                            |
| HPM-55860           | Desktop UI: Task tree is being collapsed in Desktop Client during the system process "Update tasks" is running. |
| HPM-55748           | Qualified field rights are not working correct in RestAPI.                                                      |
| HPM-55718           | The export file is not giving the Target market if the target market has certification data.                    |
| HPM-55717           | Inhomogenous datasources found in entity proxies which is not supported error message in Web client.            |
| HPM-55640           | Postimport mode takes hours even if there is no Media Asset.                                                    |
| HPM-55546           | References tab is not dispalying all content.                                                                   |

| Reference<br>Number | Description                                                                                                   |
|---------------------|----------------------------------------------------------------------------------------------------|
| HPM-55522           | Reassignment of Task is not working.                                                                          |
| HPM-55517           | Object rights are not working as expected for characteristic tab.                                             |
| HPM-55516           | Frequent Cluster Issues due to higher heap usage by PIM Client server.                                        |
| HPM-55463           | Channel status is not correct, when item is versioned.                                                        |
| HPM-55452           | reportid containing the objects that are not imported.                                                        |
| HPM-55451           | NullPointerException during Data Quality Execution.                                                           |
| HPM-55440           | Bulk export is failing with NullPointerException after upgrading from 8.0.6 to 10.0.0.01 version.             |
| HPM-55438           | web ui: function 'comment and assign' failed with missing comment at the end.                                 |
| HPM-55326           | Grouping status column is not working.                                                                        |
| HPM-55264           | Showing and hiding closed tasks only works partially in WebClient.                                            |
| HPM-55248           | Extra Space gets created on expanding Item Links Tab in PIM Web.                                              |
| HPM-55118           | Error on server startup "duplicated workflow tasks for userPlease correct/complete the data in the database". |
| HPM-55077           | ExecutionModules and InitiatorModules in CommandContext do not match.                                         |
| HPM-55076           | Cannot set Languages (inc. lang indep) enum as variable on media asset fields in Export Template.             |
| HPM-55032           | Supplier sorting takes very long and Client can't be used.                                                    |
| HPM-55005           | Bug when creating attribute structure group assignments.                                                      |
| HPM-54966           | Changing on Structure assignment triggers wrong change.                                                       |
| HPM-54947           | NPE in Export of feature preset values when Filter is defined.                                                |
| HPM-54931           | Internal error when creating a task after search in WEB.                                                      |
| HPM-54904           | Client server goes to Not Responding State.                                                                   |
| HPM-54898           | Not able to create a version for an item.                                                                     |
| HPM-54866           | high memory consumption of overloaded execution pool.                                                         |
| HPM-54838           | Items get change date in master catalog even though it didn't change regarding its data.                      |
| HPM-54761           | Report Rewrite (user defined cardinality functions) on Oracle does not work anymore.                          |
| HPM-54754           | Comment not in case there are two task with the same label and different status and identifier.               |
| HPM-54748           | Make the B2B call working also if some GTINs are not existing.                                                |

| Reference<br>Number | Description                                                                                                    |
|---------------------|----------------------------------------------------------------------------------------------------|
| HPM-54680           | com.heiler.ppm.export.core/export_errorlevel_nofieldpermission doesn't work as described.                                           |
| HPM-54678           | SDK Help plugin invalid.                                                                                                    |
| HPM-54675           | get exception when use case sensitive search by REST API.                                                                           |
| HPM-54641           | Change on Publication Status will not trigger last change on item.                                                                  |
| HPM-54599           | User and user group values not getting in the payload once we accept the items in task.                                             |
| HPM-54572           | Search using Preview status is not returning correct results in MM web and in PIM document perspective.                             |
| HPM-54570           | Web UI error message when updating Range Type on Attribute.                                                                         |
| HPM-54508           | UI elements of tasks disappear if web client is opened in two browser tab.                                                          |
| HPM-54506           | Qualified field rights for languages do not apply to characteristics.                                                               |
| HPM-54488           | ConcurrentModificationException when you export a lot of items with parallel process and filters in the submodules.                 |
| HPM-54471           | Chinese Characters are not properly displayed in the Web UI Labels.                                                                 |
| HPM-54468           | Defined label of a field is changing after PIM Desktop client restart or with saving the "Layout".                                  |
| HPM-54465           | Acquired entity manager is not getting released and increase temp DB.                                                               |
| HPM-54460           | During the Merge some Data is lost.                                                                                                 |
| HPM-54401           | Missing translation on P360° view in web client.                                                                                    |
| HPM-54342           | Unnecessary modification of items during Structure reassigning.                                                                     |
| HPM-54334           | Invalid values are displayed till refreshed.                                                                                        |
| HPM-54331           | Search/filtering doesn't work for file names in Web UI with HMM provider.                                                           |
| HPM-54329           | Item/Product/Variants references "create" action right does not work as expected.                                                   |
| HPM-54254           | Assign action button for task is not works on the WebClient as on the DesktopClient with the same action rights.                    |
| HPM-54168           | Parent Item in master catalog's Last Changed on (PIM) timestamp should get updated when reference item is merged to Master Catalog. |
| HPM-53989           | Parser Transform could not load the dictionary error while running rule.                                                            |
| HPM-53920           | Rights are not working correctly - Name of structure group is still editable.                                                       |
| HPM-53870           | Import removing line breaks for rich text fields.                                                                                   |
| HPM-53830           | Export of "Link delete" message should only consider existing "Acknowledgement" responses.                                          |

| Reference<br>Number | Description                                                                                                |
|---------------------|----------------------------------------------------------------------------------------------------|
| HPM-53801           | The data type filter "Purpose" for the data type "Feature" does not work correctly in parallel processing. |
| HPM-53184           | After Hotfolder processing Excel files are not getting deleted from Processing folder.                     |
| HPM-52788           | Attribute permission behavior.                                                                             |
| HPM-52125           | Running export from REST API call using bystructureGroup Report.                                           |
| HPM-51170           | Dates in the WebUI are saved minus 1 day with different timezone for server and client.                    |
| HPM-51136           | Full-text search: "More selection" of keywords is not showing all keyword facets.                          |
| HPM-51085           | Escalated workflow tasks are not working as expected.                                                      |
| HPM-50786           | The validation check for attribute values does not work if the primary structure tree view is not open.    |
| HPM-50741           | Inconsistency in the data while merging.                                                                   |
| HPM-50283           | Desktop clients cannot be closed via the PIM Control Center.                                               |
| HPM-50266           | Re-assigning item to structure group leads to unknown error.                                               |
| HPM-50186           | "Number of products" field in the "Product attributes (cumulative)" remains empty.                         |
| HPM-49555           | Configuring task description field as mandatory ends up in an error on Rich Client.                        |
| HPM-49215           | CoreException on server start: com.heiler.ppm.lookup.core" was unable to instantiate class.                |
| HPM-48297           | sub task of the task group are not able to search.                                                         |
| HPM-48222           | Double unit codes.                                                                                         |
| HPM-48135           | Decimal input Feature fields in web client handles decimals incorrectly.                                   |
| HPM-48122           | REOPEN: HPM-45320 - Structure group is not transferred to the articles in structure group mapping.         |
| HPM-48037           | Display error in "Data quality scheduling" view.                                                           |
| HPM-47530           | Multiple tabs of structures show incorrect lists in Feature group list.                                    |
| HPM-46534           | Scrollbar jumps involuntarily in the Web-Client within the structure tree.                                 |
| HPM-45421           | Number of Tasks for a user/group is 0 when go inside a task and come out of it.                            |
| HPM-45389           | "Range" fields show improper values in webUI under attributes tab.                                         |
| HPM-44967           | Task created from search query, contains too many items after "Find and Replace" (WebClient).              |
| HPM-43932           | Web client: Copy & Paste error on Enumeration fields.                                                      |
| HPM-43670           | Nullpointer when creating a task via the webapplication.                                                   |

| Reference<br>Number | Description                                                                                                    |
|---------------------|----------------------------------------------------------------------------------------------------|
| HPM-42983           | Loading of the Reference Tab takes too long if the item has many (~1000) references.                                                              |
| HPM-39872           | Rich Client -> Tasks:activate/deactivate, based on user's permissions for field "delegate", works not properly.                                   |
| HPM-38131           | <user language="" ui=""> as qualification for Language specific fields is causing other fields qualification as same and causing conflict.</user> |

# Media Manager Fixed Limitations

| Reference Number | Description                                                               |
|------------------|---------------------------------------------------------------------------|
| HMM-8209         | Too long image name in Carts will not work correct.                       |
| HMM-8158         | File upload via Upload applet is not possible for files bigger then 20mb. |
| HMM-8131         | Sometimes the LOCK file is not removed.                                   |
| HMM-7898         | Modul Status no longer working correct.                                   |